<sup>Документ подисан подговорению й подпись и и выс<mark>шего образования российской федерации</mark></sup> Должность: Проректо**Р клеральное тосударственн**ое автономное образовательное учреждение **высшего образования** <sup>у</sup>никальный проа**ндий инскледовательский технологический университет «МИСИС»** Информация о владельце: ФИО: Исаев Игорь Магомедович Дата подписания: 28.08.2023 16:05:28 d7a26b9e8ca85e98ec3de2eb454b4659d061f249

## Рабочая программа дисциплины (модуля)

# **Object-oriented analysis and development. Development patterns using / Объектноориентированный анализ и разработка. Шаблонно-ориентированная разработ**

Закреплена за подразделением Кафедра автоматизированного проектирования и дизайна Направление подготовки 09.04.01 ИНФОРМАТИКА И ВЫЧИСЛИТЕЛЬНАЯ ТЕХНИКА Профиль Innovative software systems. Design, Development & Applications / Инновационные программные системы. Проектирование, разработка и применение Об **4 ЭЕТ** Форма обучения **очная** Квалификация **Магистр**

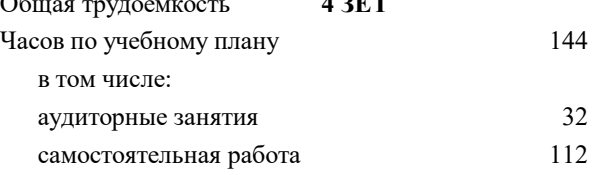

зачет с оценкой 1 Формы контроля в семестрах:

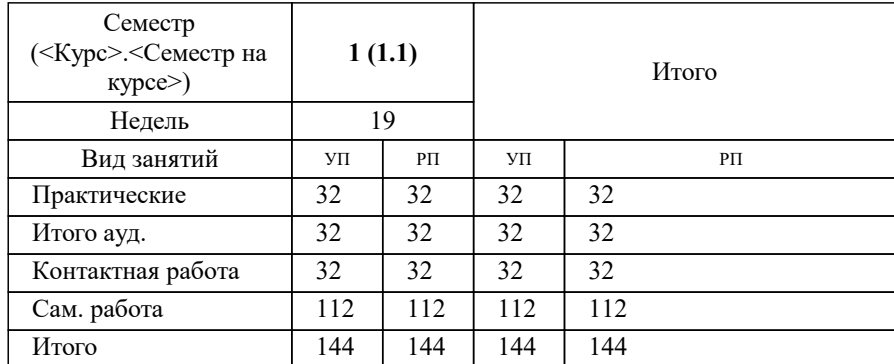

#### **Распределение часов дисциплины по семестрам**

УП: 09.04.01-МИВТ-23-7.plx стр. 2

Программу составил(и): *ст. преп., Зорин Иван Андреевич*

Рабочая программа

**Object-oriented analysis and development. Development patterns using / Объектно-ориентированный анализ и разработка. Шаблонно-ориентированная разработ**

Разработана в соответствии с ОС ВО:

Самостоятельно устанавливаемый образовательный стандарт высшего образования - магистратура Федеральное государственное автономное образовательное учреждение высшего образования «Национальный исследовательский технологический университет «МИСиС» по направлению подготовки 09.04.01 ИНФОРМАТИКА И ВЫЧИСЛИТЕЛЬНАЯ ТЕХНИКА (приказ от 05.03.2020 г. № 95 о.в.)

Составлена на основании учебного плана:

09.04.01 Информатика и вычислительная техника, 09.04.01-МИВТ-23-7.plx Innovative software systems. Design, Development & Applications / Инновационные программные системы. Проектирование, разработка и применение, утвержденного Ученым советом НИТУ МИСИС в составе соответствующей ОПОП ВО 22.06.2023, протокол № 5-23 Утверждена в составе ОПОП ВО:

09.04.01 Информатика и вычислительная техника, Innovative software systems. Design, Development & Applications / Инновационные программные системы. Проектирование, разработка и применение, утвержденной Ученым советом НИТУ МИСИС 22.06.2023, протокол № 5-23

**Кафедра автоматизированного проектирования и дизайна** Рабочая программа одобрена на заседании

Протокол от 17.06.2021 г., №10

Руководитель подразделения Горбатов А.В.

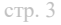

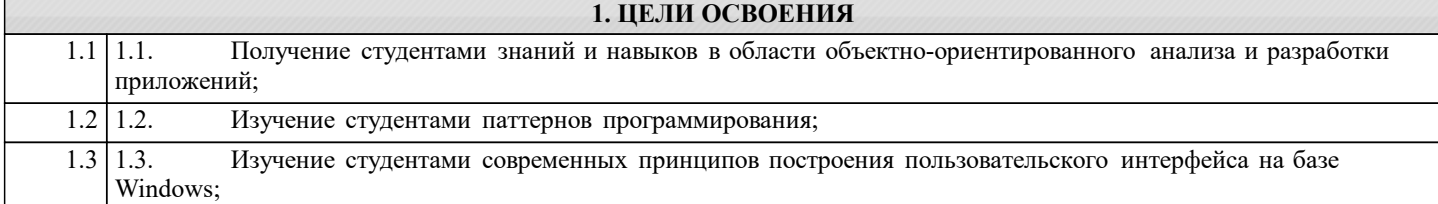

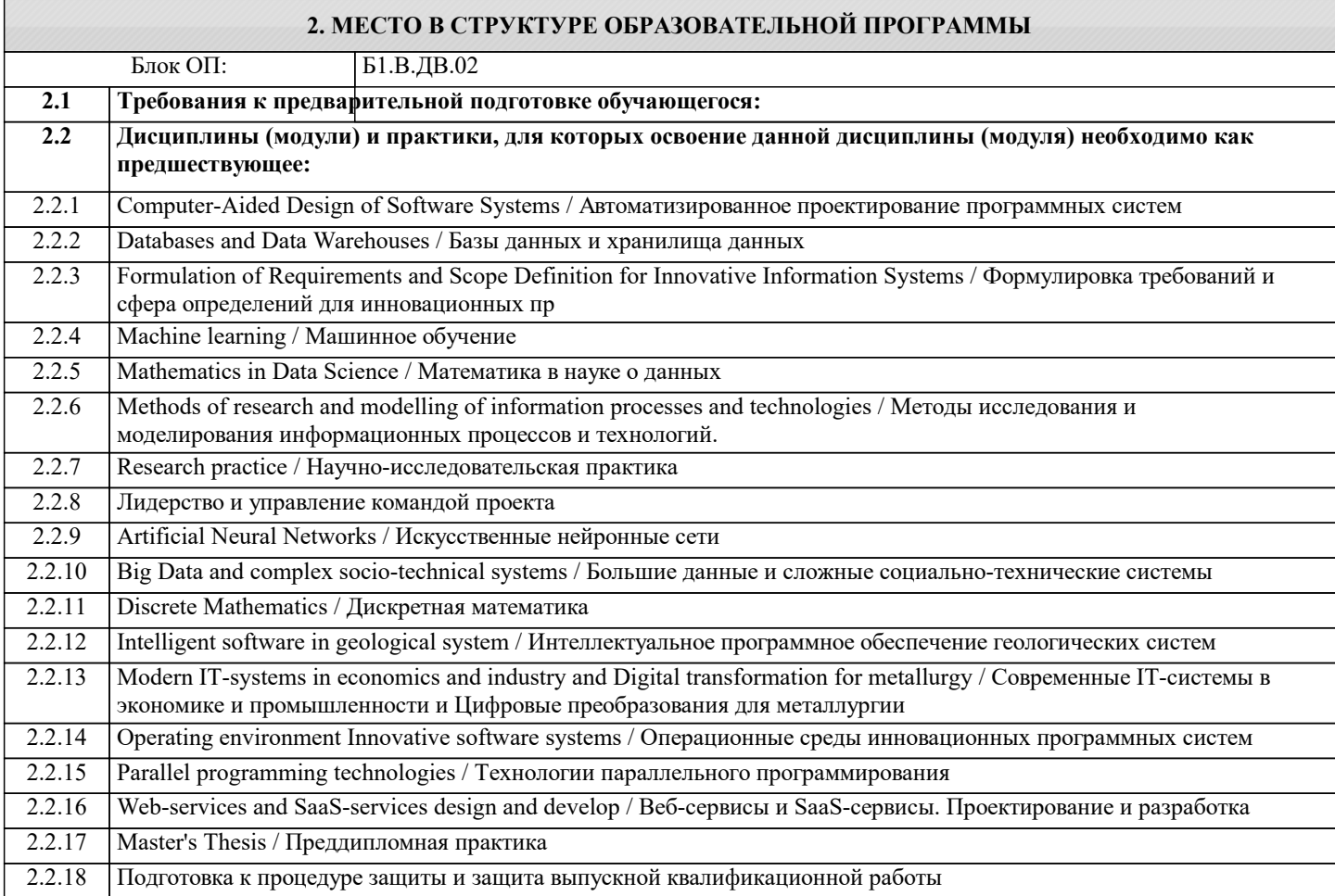

#### **3. РЕЗУЛЬТАТЫ ОБУЧЕНИЯ ПО ДИСЦИПЛИНЕ, СООТНЕСЕННЫЕ С ФОРМИРУЕМЫМИ КОМПЕТЕНЦИЯМИ**

**ОПК-6: Способен осуществлять моделирование, анализ и эксперименты в целях проведения детального исследования, разрабатывать компоненты программно-аппаратных комплексов обработки информации и автоматизированного проектирования**

**Знать:**

ОПК-6-З4 Основные принципы современной разработки пользовательского интерфейса: декларативную разметку, разделение кода и интерфейса, привязку данных;

ОПК-6-З3 Основные паттерны программирования, предпосылки их использования, достоинства и недостатки;

ОПК-6-З2 Основные принципы и методологию объектно-ориентированного программирования;

**ПК-3: Способен к модернизации программного средства и его окружения**

**Знать:**

ПК-3-З1 Умеет работать с плагинами и расширениями для IDE

**ПК-2: Способен к утверждению и контролю методов и способов взаимодействия программного средства со своим окружением**

**Знать:**

ПК-2-З1 Средой разработки Visual Studio 2015 (язык C#).

**Знать:**

**Знать:**

**Знать:**

**Знать:**

**Уметь:**

**Уметь:**

**Уметь:**

**Уметь:**

**Уметь:**

**ОПК-8: Способен осуществлять эффективное управление разработкой программных средств и проектов, демонстрировать практические навыки для решения сложных задач, выполнения сложного проектирования, а также проведения комплексных исследований, знание экономических, организационных и управленческих вопросов, таких как: управление проектами, рисками и изменениями** ОПК-8-З1 Принципы построения архитектуры программного продукта **УК-3: Способен использовать различные методы ясного и недвусмысленного формулирования своих выводов, знаний и обоснований для специализированной и неспециализированной аудиторий в национальном и международном контекстах, организовывать и руководить работой команды, вырабатывая командную стратегию для достижения поставленной цели** УК-3-З1 Формировать структуру классов для решения задачи; **УК-2: Способен интегрировать знания и принимать решения в сложных ситуациях, формулировать суждения на основе неполной или ограниченной информации, управлять проектом на всех этапах его жизненного цикла** УК-2-З1 Принципы и подходы итеративной разработки с постепенным уточнением требований **ОПК-6: Способен осуществлять моделирование, анализ и эксперименты в целях проведения детального исследования, разрабатывать компоненты программно-аппаратных комплексов обработки информации и автоматизированного проектирования** ОПК-6-З1 Понятия класса, объекта, конструктора, деструктора, поля, метода, свойства, события интерфейса, коллекции, функции-делегата, пространства имен и другие понятия объектно-ориентированного программирования. **УК-2: Способен интегрировать знания и принимать решения в сложных ситуациях, формулировать суждения на основе неполной или ограниченной информации, управлять проектом на всех этапах его жизненного цикла** УК-2-У1 Сформировать модель системы исходя из ограниченных знаний о будущем использовании системы **ПК-3: Способен к модернизации программного средства и его окружения** ПК-3-У1 Разрабатывать современный пользовательский интерфейс Windows-приложений; **ОПК-8: Способен осуществлять эффективное управление разработкой программных средств и проектов, демонстрировать практические навыки для решения сложных задач, выполнения сложного проектирования, а также проведения комплексных исследований, знание экономических, организационных и управленческих вопросов, таких как: управление проектами, рисками и изменениями** ОПК-8-У1 Формализовывать задачу предметной области в объектной модели системы, использовать современные приемы программирования; **УК-3: Способен использовать различные методы ясного и недвусмысленного формулирования своих выводов, знаний и обоснований для специализированной и неспециализированной аудиторий в национальном и международном контекстах, организовывать и руководить работой команды, вырабатывая командную стратегию для достижения поставленной цели** УК-3-У1 Проектировать объектную модель системы **ОПК-6: Способен осуществлять моделирование, анализ и эксперименты в целях проведения детального исследования, разрабатывать компоненты программно-аппаратных комплексов обработки информации и автоматизированного проектирования** ОПК-6-У1 Осуществлять разработку через прототип **УК-3: Способен использовать различные методы ясного и недвусмысленного формулирования своих выводов, знаний и обоснований для специализированной и неспециализированной аудиторий в национальном и международном контекстах, организовывать и руководить работой команды, вырабатывая командную стратегию**

**для достижения поставленной цели**

**Владеть:**

УК-3-В1 Инструментарием для разработки объектно-ориентированного кода на хотя бы одном языке программирования

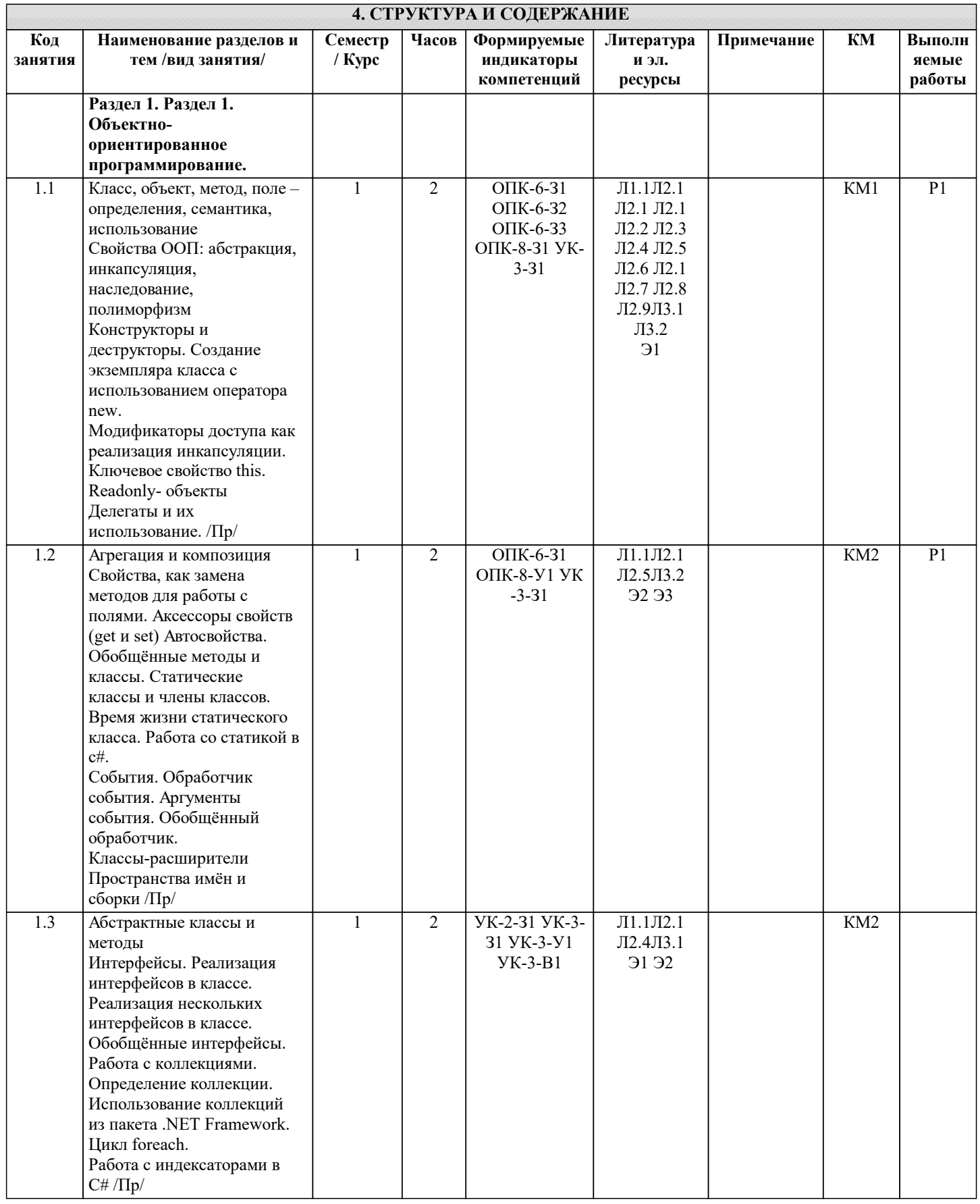

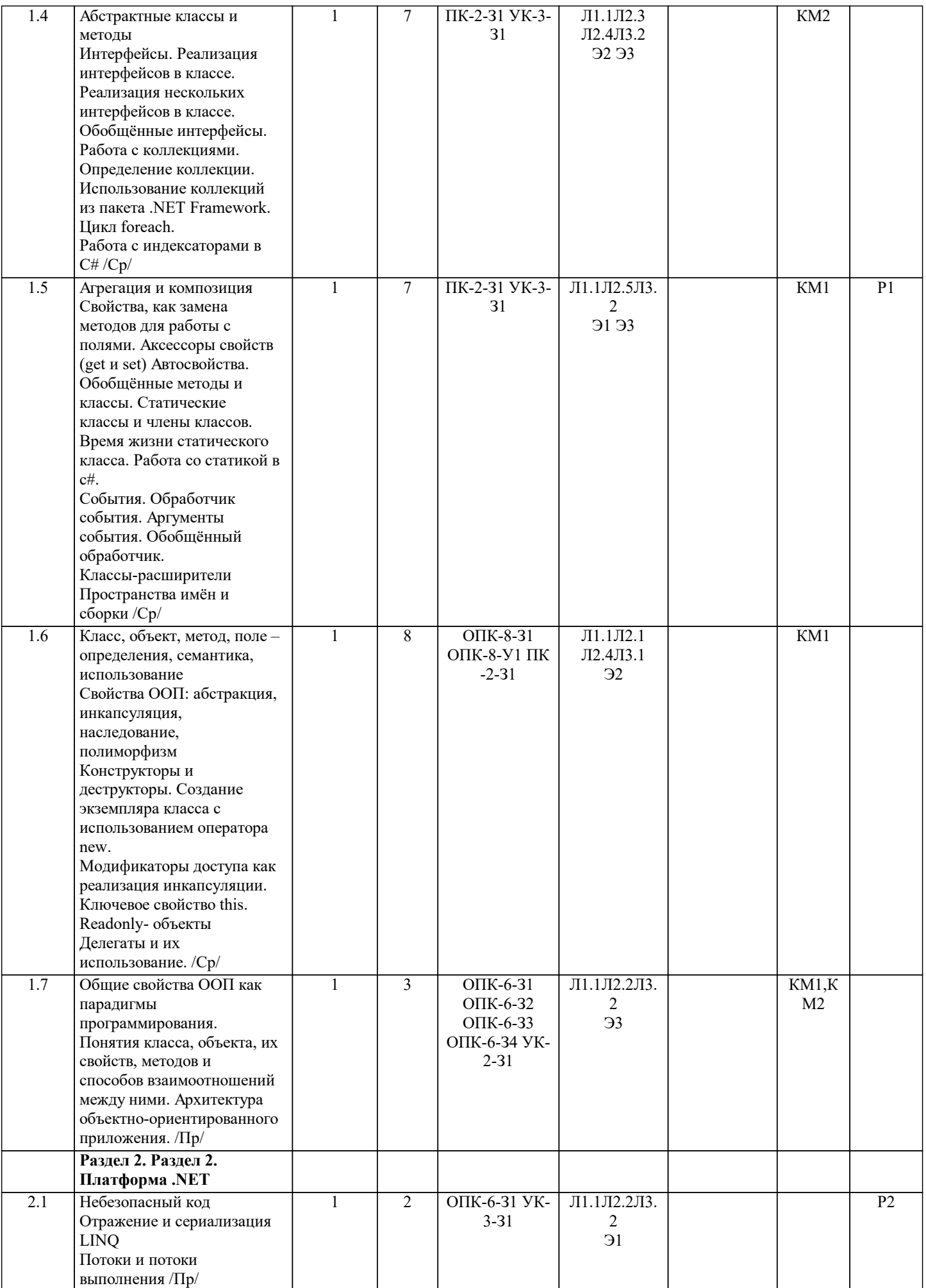

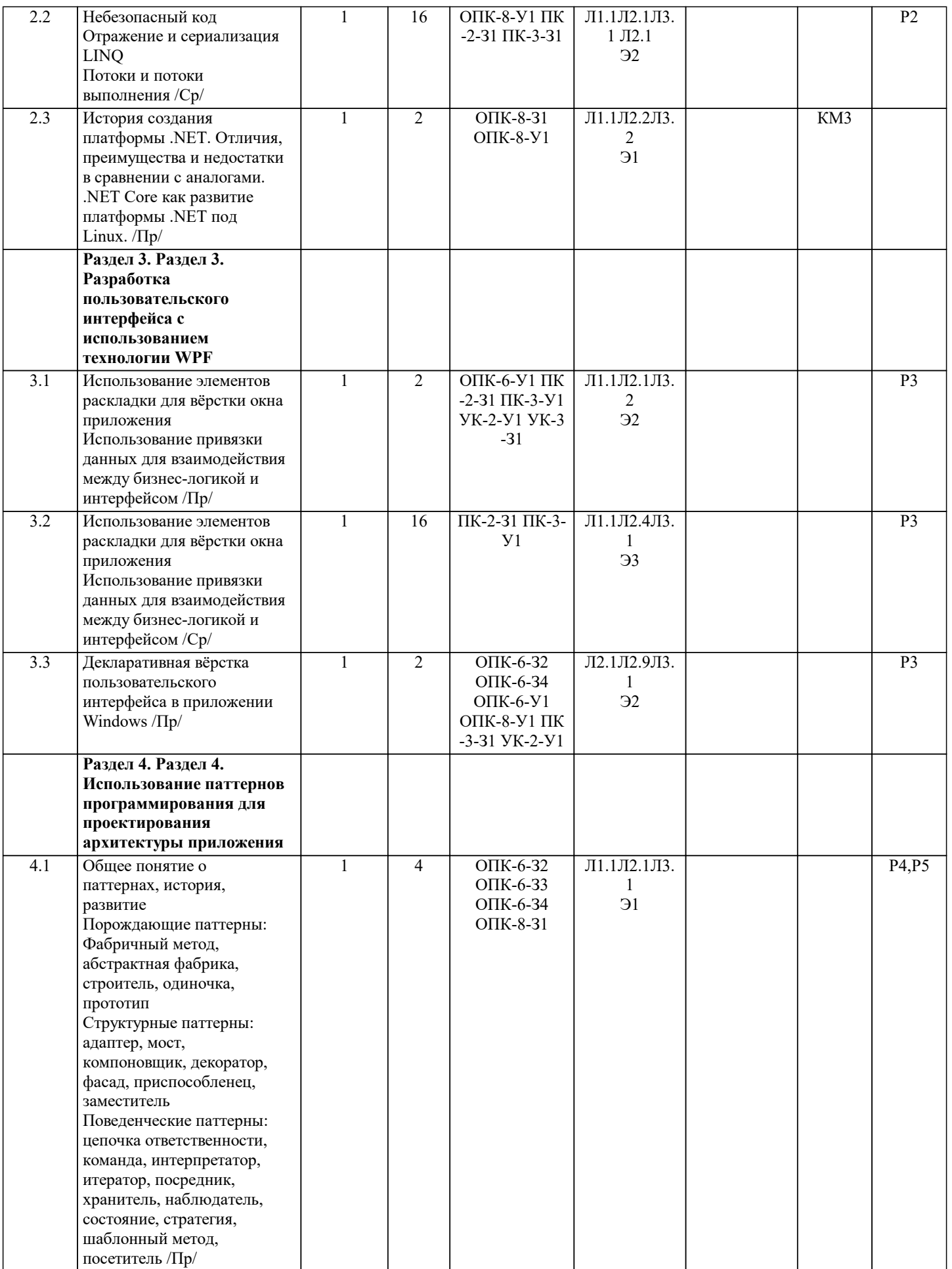

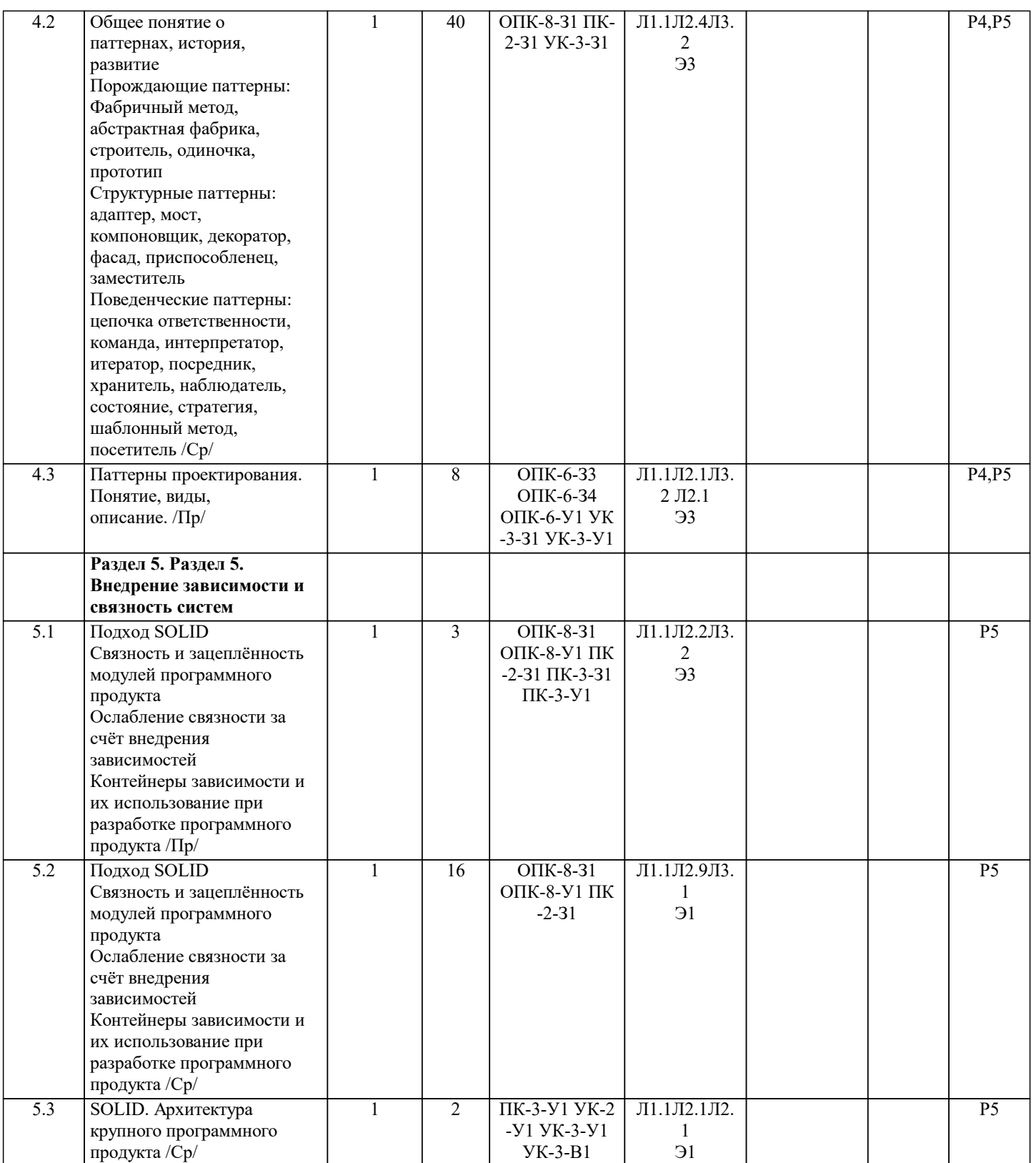

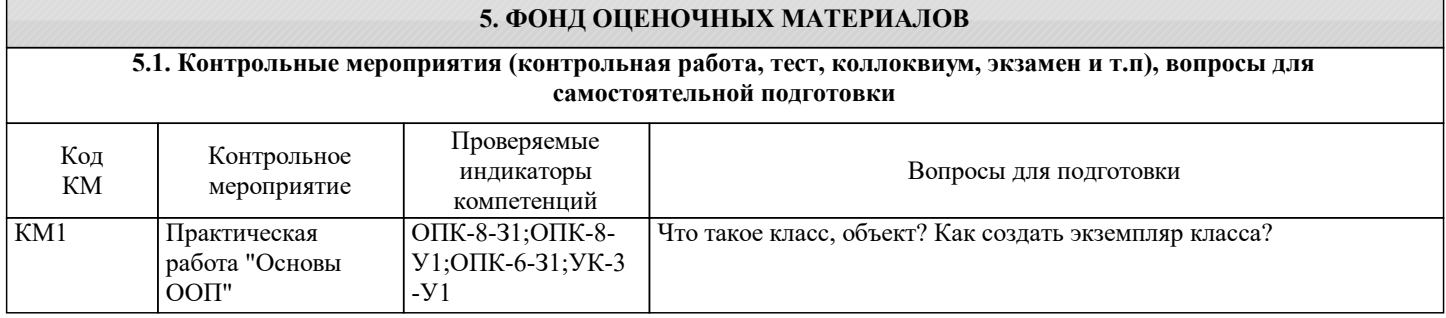

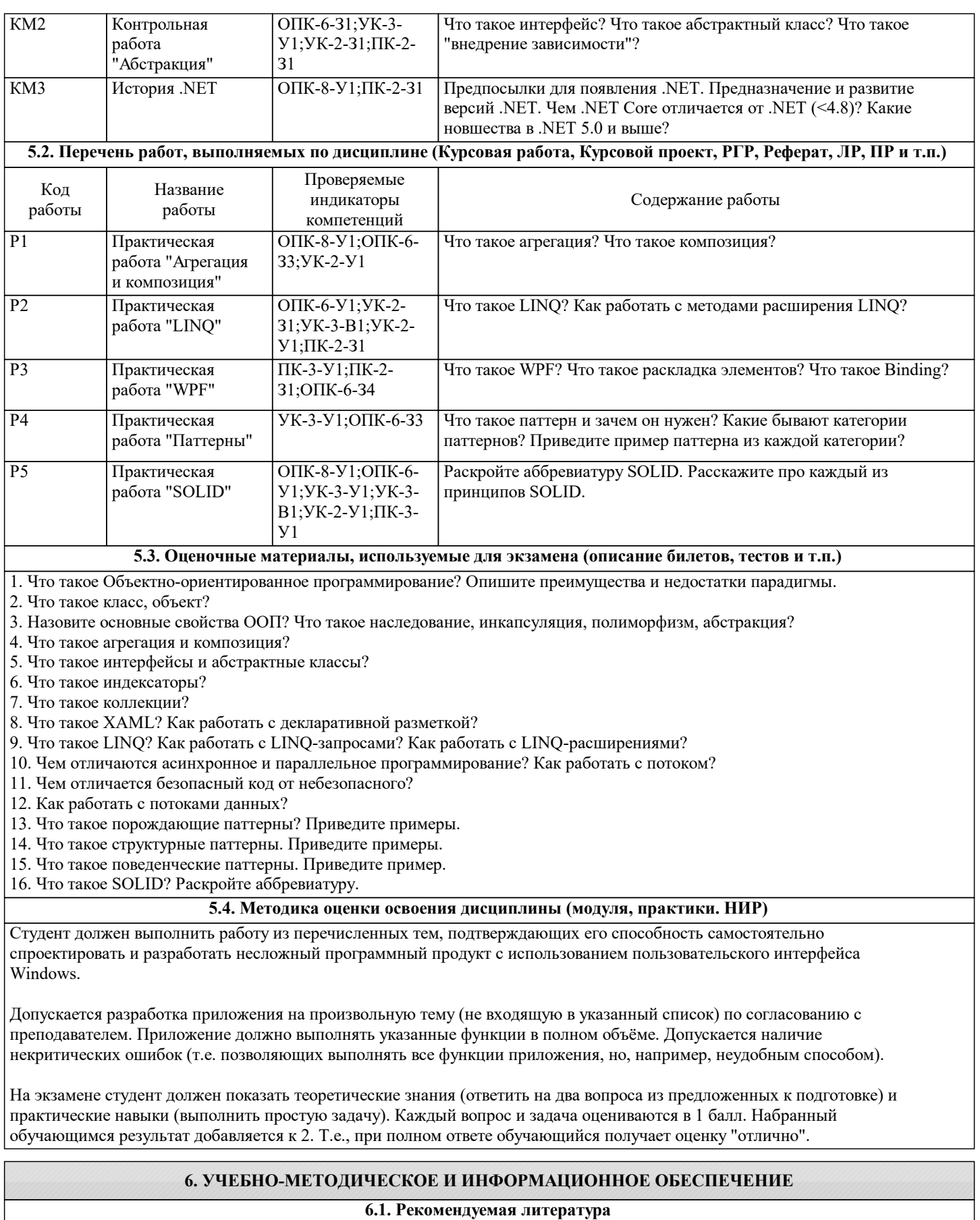

### **6.1.1. Основная литература**

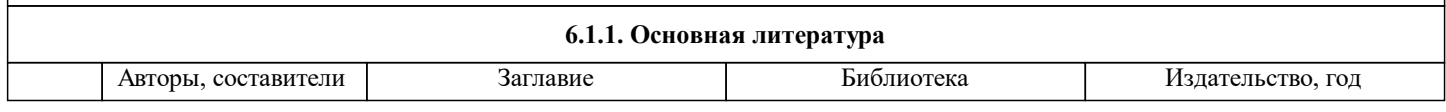

٦

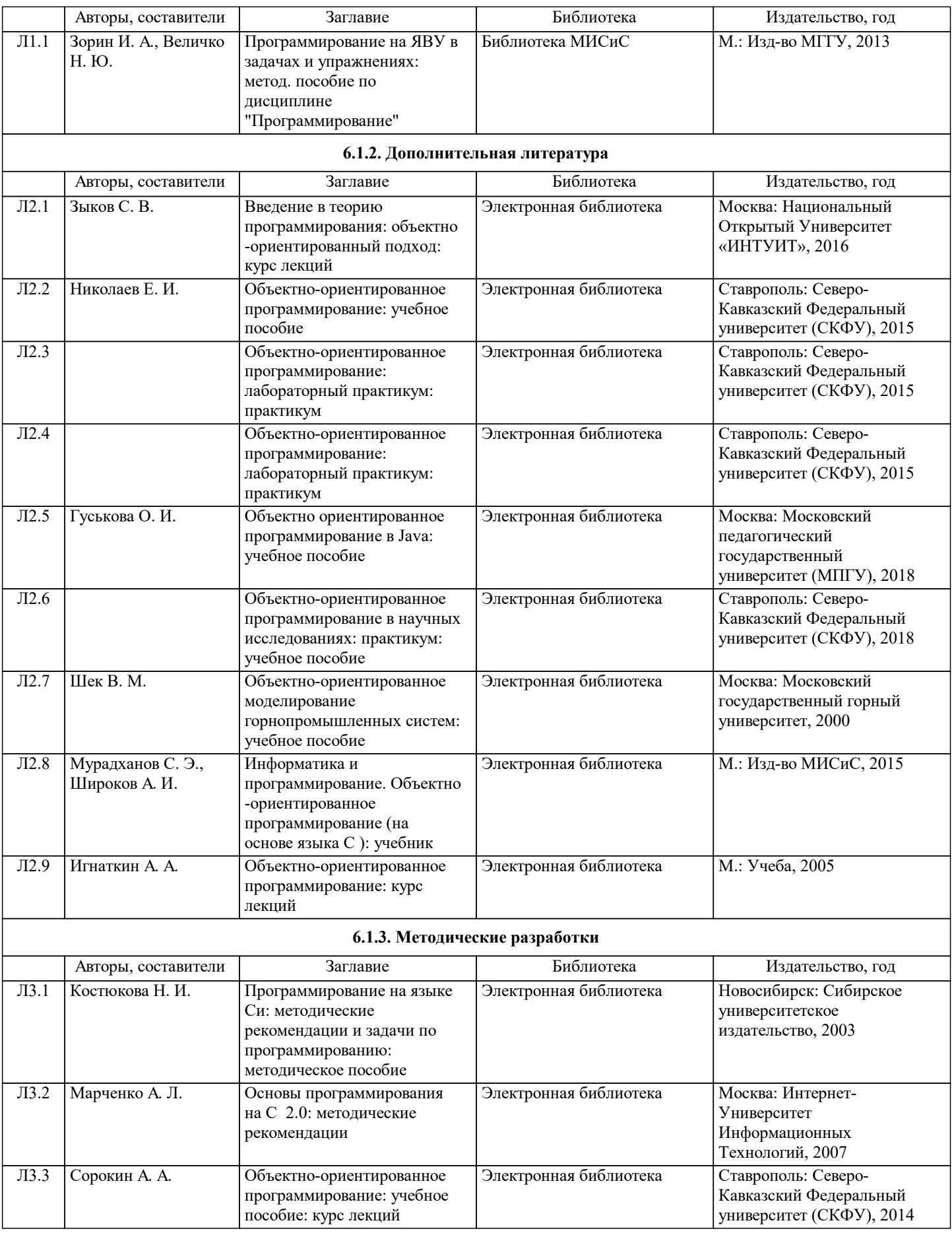

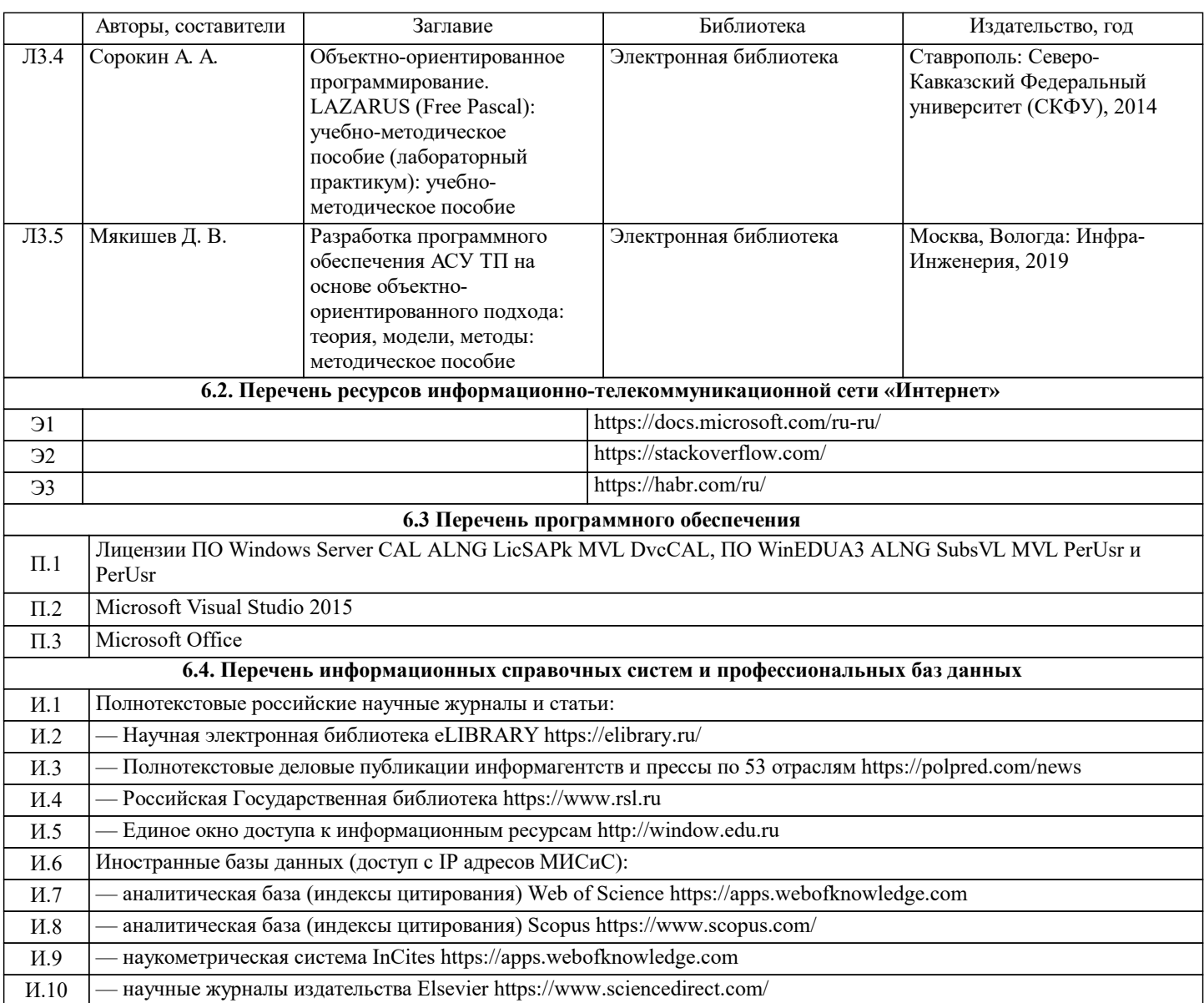

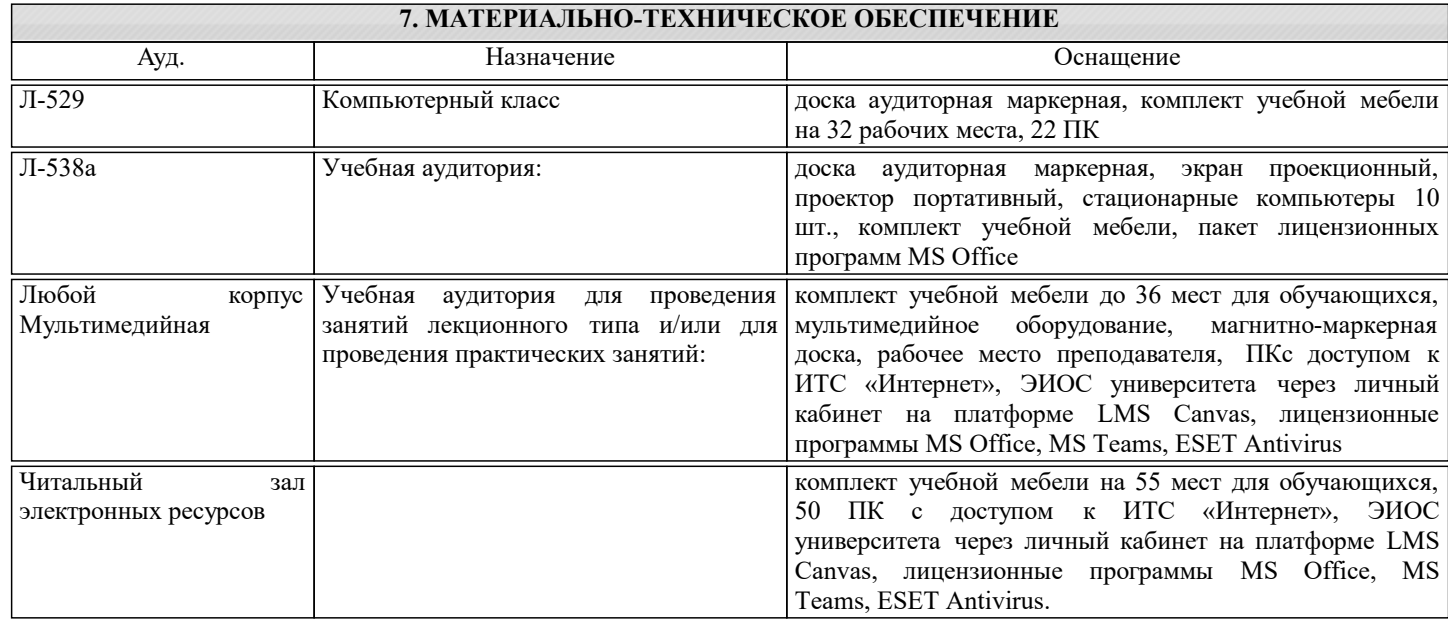

#### **8. МЕТОДИЧЕСКИЕ УКАЗАНИЯ ДЛЯ ОБУЧАЮЩИХСЯ**

Программирование - это прежде всего самостоятельная работа. Обучающийся должен владеть не только выбранным языком программирования, но и уметь искать нужную информацию в интернете. При разработке любого программного продукта поиск технической информации является неотъемлемой частью процесса.

Также при разработке программных продуктов необходимо учитывать возможные ответвления алгоритма работы включая предельные. Любой ввод данных пользователем может быть некорректным. Любой метод может быть вызван с некорректными параметрами. Программист должен обязательно предусматривать это.